### Categorical data

We often view categorical data with tables but we may also look at the data graphically with bar graphs or pie charts.

### Using tables

The table command allows us to look at tables. Its simplest usage looks like  $table(x)$  where x is a categorical variable.

Example: Smoking survey

A survey asks people if they smoke or not. The data is

Yes, No, No, Yes, Yes

We can enter this into R with the c() command, and summarize with the table command as follows

```
> x=c("Yes","No","No","Yes","Yes") 
> table(x)x 
No Yes 
2 3
```
The table command simply adds up the frequency of each unique value of the data.

The table command will summarize bivariate data in a similar manner as it summarized univariate data.

```
We can handle this in R by creating two vectors to hold our data,
and then using the table command.
```

```
> smokes = c("Y","N","N","Y","N","Y","Y","Y","N","Y") 
> sex = c(F,F,M,M,M,M,F,M,M,F) 
> table(smokes,sex)
```
 sex smokes F M N 1 3 Y 3 3

```
Bar charts
\Rightarrow barplot(x) # this isn't correct
> barplot(table(x)) # Yes, call with summarized data
> barplot(table(x)/length(x)) # divide by n for proportion
```

```
For bivariate 
> barplot(table(smokes,sex)) 
> barplot(table(smokes,sex), beside=TRUE)
```
Pie charts  $\text{pie}(\text{table}(x))$ 

Mode No built-in function!!!

```
\Rightarrowwhich(table(x)==max(table(x)))
>which.max(table(X))
```
Numerical data: data: Numeric measures of center and spread:

## I) Measures of central tendency

Is a value that represents a typical, or central, entry of a data set

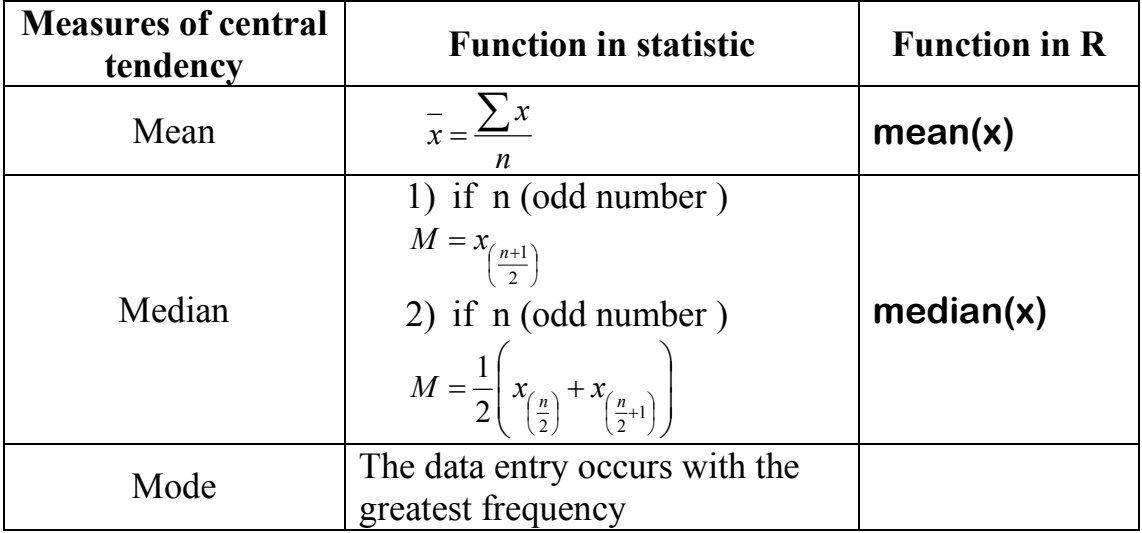

## II) Measures of variation

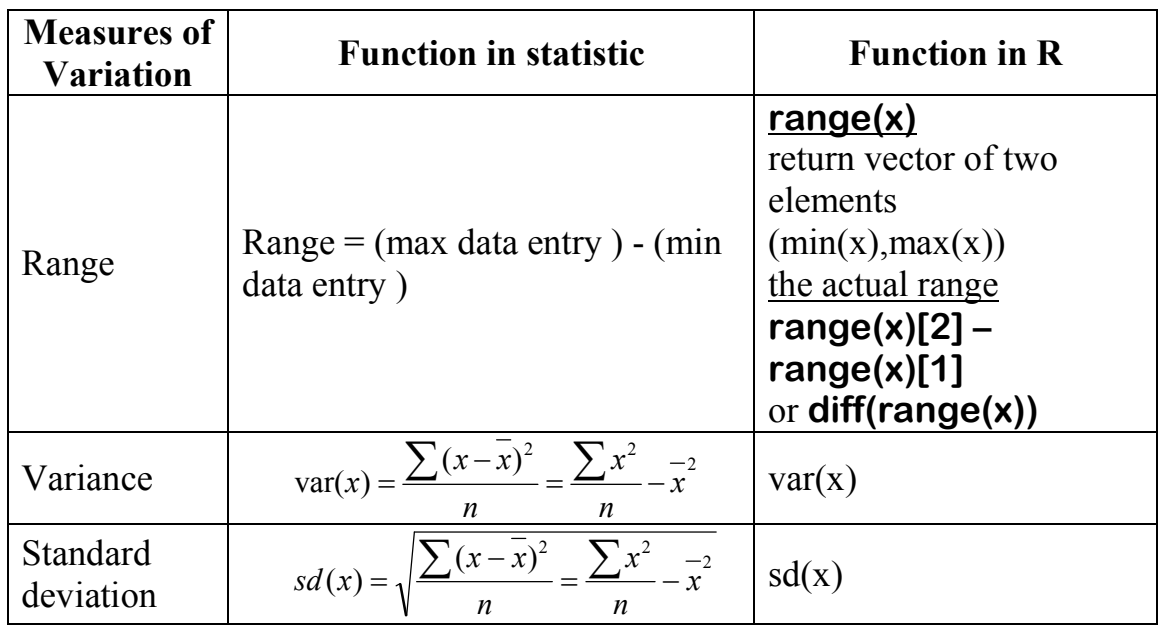

### III) Measures of Position

A) **Quartiles:** the three quartiles  $Q_1$ ,  $Q_2$ , and  $Q_3$  approximately divided an ordered data set into four equal parts

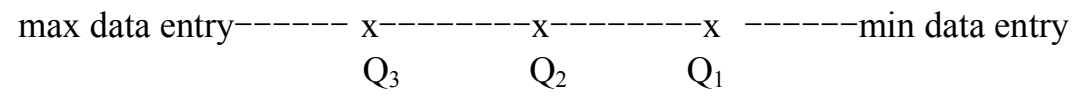

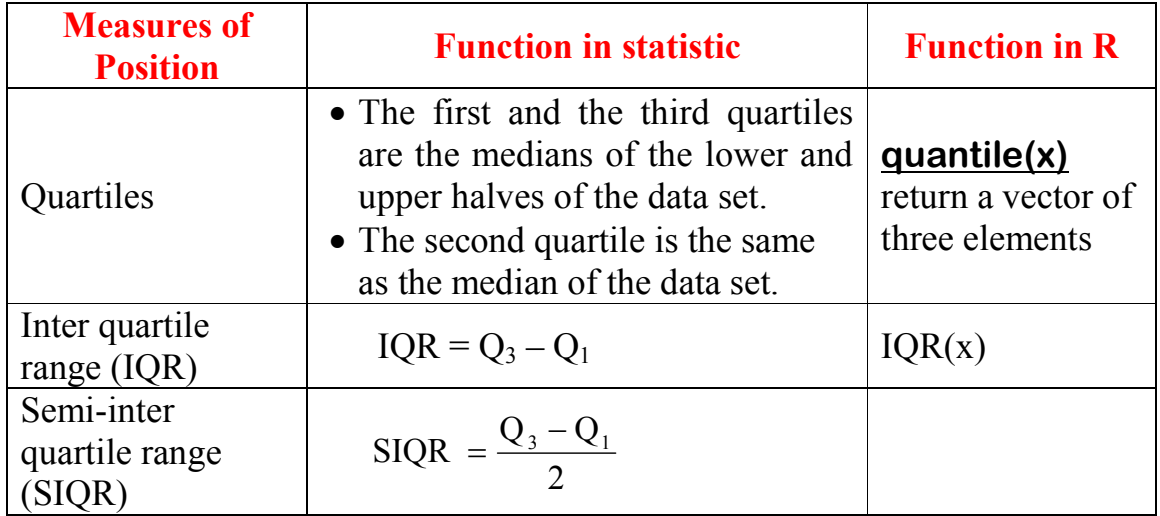

# **Outliers**

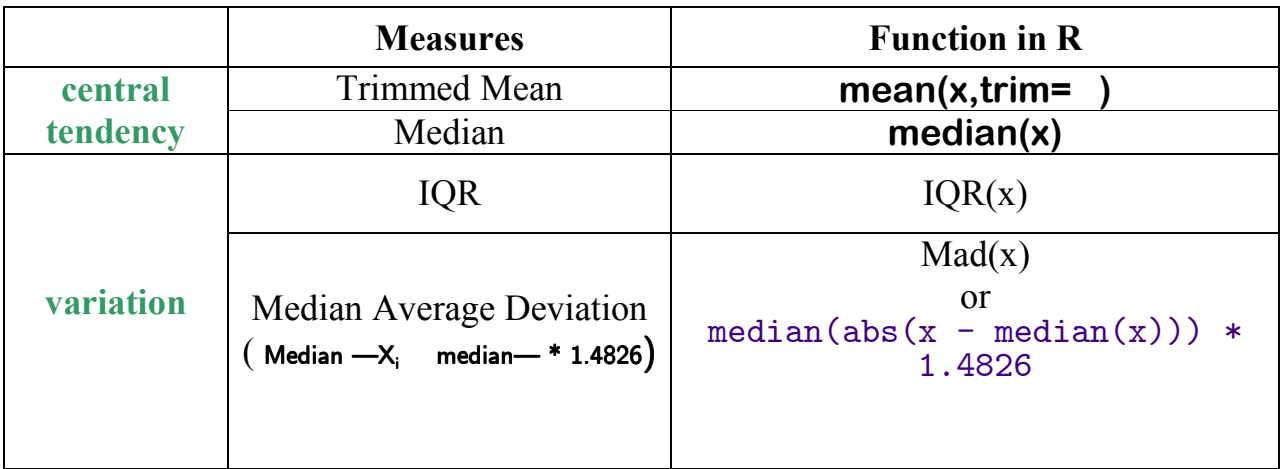

# Shape of a distribution

#### Histogram

The purpose of a histogram is to graphically summarize the distribution of a univariate data set. The histogram graphically shows the following:

- $\bullet$  center (i.e., the location) of the data;
- $\bullet$  spread (i.e., the scale) of the data;
- $\blacklozenge$  skewness of the data;
- ◆ presence of outliers; and
- $\bullet$  presence of multiple modes in the data.

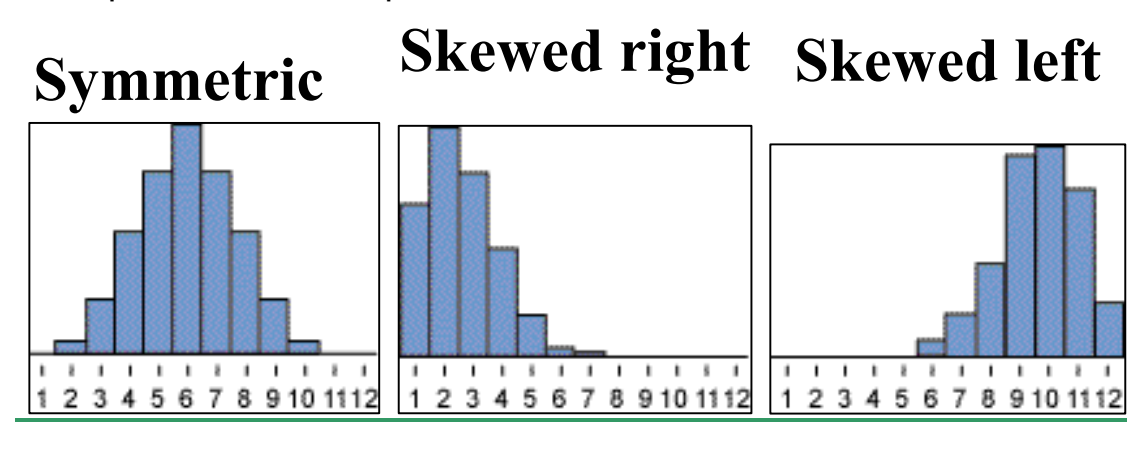

> hist(x) # frequencies

> hist(x,probability=TRUE) # proportions (or probabilities)

Box Plot

box-and-whisker plot is an exploratory data analysis tool that highlights the important features of a data set. The five-number summary is used to draw the graph.

- The minimum entry
- Q1
- Q2 (median)
- Q3
- The maximum entry

Calculate the following points:

 $L1 = Q1 - 1.5 * IQR$  $L2 = Q1 - 3.0 * IQR$  $U1 = Q3 + 1.5 * IQR$ 

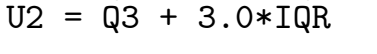

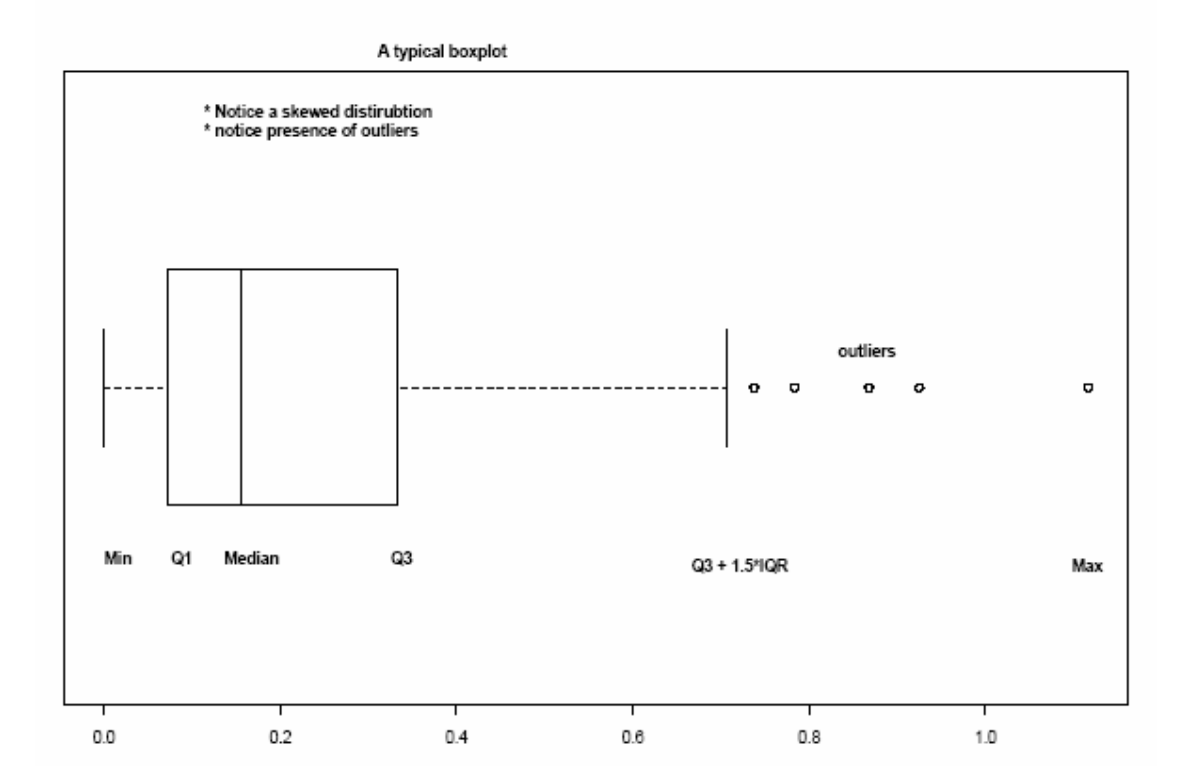

->boxplot(x) For bivariate :boxplot(x,y)

### Goodness of fit tests

Chi Square test

The chi-square test is used to test if a sample of data came from a population with a specific distribution.

The test requires that the data first be grouped.

The chi-square goodness-of-fit test can be applied to discrete distributions disadvantage of the chi-square test is that it requires a sufficient sample size in order for the chi-square approximation to be valid.

The chi-square test is defined for the hypothesis:

 $H_0$ : The data follow a specified distribution.

Ha: The data do not follow the specified distribution.

 For the chi-square goodness-of-fit computation, the data are divided into bins and the test statistic is defined as

$$
\chi^2=\sum_{i=1}^k (O_i-E_i)^2/E_i
$$

# Kolomogrov Smirnov test

A goodness-of-fit test for any statistical distribution. The test relies on the fact that the value of the sample cumulative density function is asymptotically normally distributed.

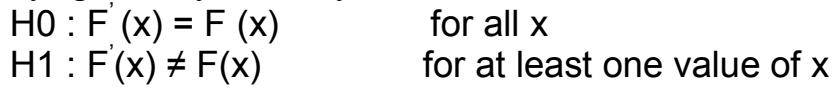

To apply the Kolmogorov-Smirnov test, calculate the cumulative frequency of the observations as a function of class. Then calculate the cumulative frequency for a true distribution (most commonly, the normal distribution). Find the greatest discrepancy between the observed and expected cumulative frequencies, which is called the "D-statistic." Compare this against the critical D-statistic for that sample size. If the calculated D-statistic is greater than the critical one, then reject the null hypothesis that the distribution is of the expected form.

$$
D = \max_x \{ |F'(x) - F(x)| \}
$$

- ks.test(x,"pnorm",mean=…. ,sd=……)

```
Exploratory Data Analysis (EDA) Functions
```

```
eda.shape<-function(x) 
{par(mfrow = c(2,2))}hist(x)\mathbf{boxplot}(x)iqd<-summary(x)[5]-summary(x)[2]
plot(density(x,width=2*iqd),xlab="x",ylab="",type="l") 
q\text{qnorm}(x)qqline(x)}
eda.ts -function(x)
{par(mfrow = c(2,2))}ts.plot(x)\text{acf}(x)invisible()}
```